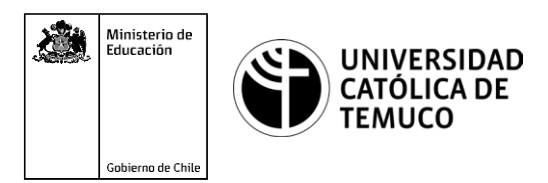

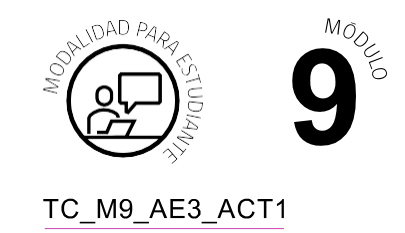

# **Actividad de Aprendizaje**

## **Diseñando Script de redes con Python**

### **¿Qué vamos a lograr con esta actividad de aprendizaje para llegar al Aprendizaje Esperado (AE)?**

*Utilizar script programados en Python, incorporando el uso de funciones, módulos predefinidos del lenguaje y comandos de red, para la resolución de problemas aplicados a su entorno y contexto laboral..*

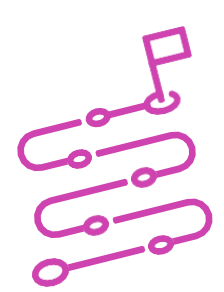

#### **INDICACIONES**

- **1.** Formen equipos de trabajo de acuerdo a las indicaciones del o ladocente.
- **2.** Procedan en forma ordenada, autónoma, reflexiva y colaborativamente con el desarrollo de la actividad.
- **3.** Cumplan con los plazos establecidos y presenten los resultados.

#### **ACTIVIDAD 1**

A partir de la demostración guiada hecha en clases para diseñar scripts, realicen las siguientes actividades:

- **1.** Diseñen una aplicación en Python que permita gestionar los requerimientos del menú de opciones que a continuación se muestra.
- **2.** Diseñen una función que realice lo solicitado para cada opción del menú.

#### **MENÚ DE OPCIONES**

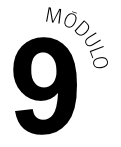

- **Opc 1:** Identificar los datos del equipo actual. (Mostrar nombre e IP del equipo que está utilizando).
- **Opc 2:** Comprobar la conexión al sitio ['www.facebook.com'.](http://www.facebook.com/) (Utilizar el puerto no seguro '80' y el puerto seguro '443').
- **Opc 3:** Mostrar el contenido de la página **'facebook.com'**. (debe comprobar que existe la conexión a través de la opción 2).
- **Opc 4:** Salir.

(Termina la ejecución del programa).

#### **PRESENTEN EL ESTADO DE AVANCE PARA RETROALIMENTACIÓN.**

#### **ACTIVIDAD 2:**

Presenten resultados a partir de la solicitud planteada por el o la docente.